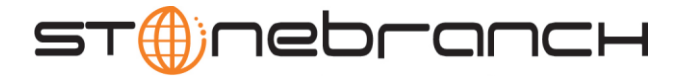

# Universal Event Monitor 4.2.0 Quick Reference

## Usage uem HOST [LOCAL] [OPTIONS…] [EVENT OPTIONS] [HANDLER OPTIONS]

uem { -help | -version }

## Format

There is a long form and, for most options, a short form available for specifying each option on the command line. The long form is not case-sensitive; the short form is case-sensitive.

Options must be prefixed with a dash ( **-** ) character. If an option value is specified, the option and its value must be separated by at least one space.

#### HOST -host [-port] [-host\_selection] [-hostname\_retry\_count] [-outboundip]

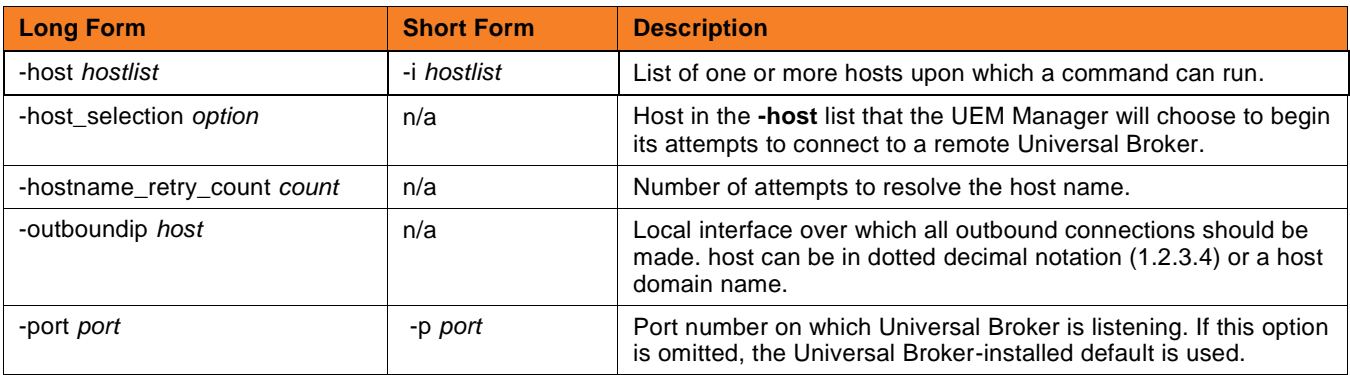

### LOCAL [-bif\_directory] [-plf\_directory] [-system\_id]

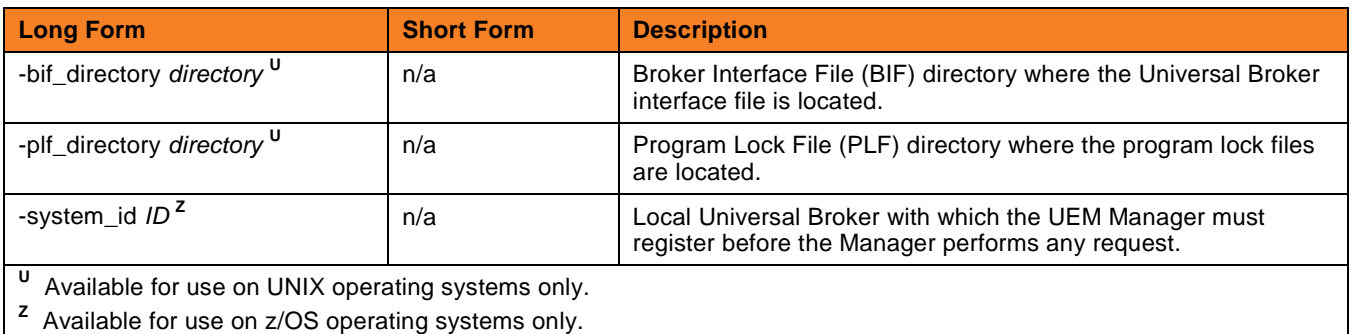

**Customer Support: North America (+1) 877 366-7887 ext. 6 [toll-free] Europe +49 (0) 700 5566 7887**

support@stonebranch.com

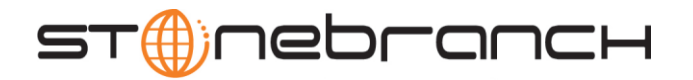

OPTIONS {-help | -version} | [-cmdid] [-userid [-pwd] ] [-login] [ {-file | -encryptedfile [-key] } ] [-delay] [-codepage] [-lang] [-level] [-tracefilelines] [-trace\_table] [-ctl\_ssl\_cipher\_list] [-max\_count] [-polling\_int] [-wait]

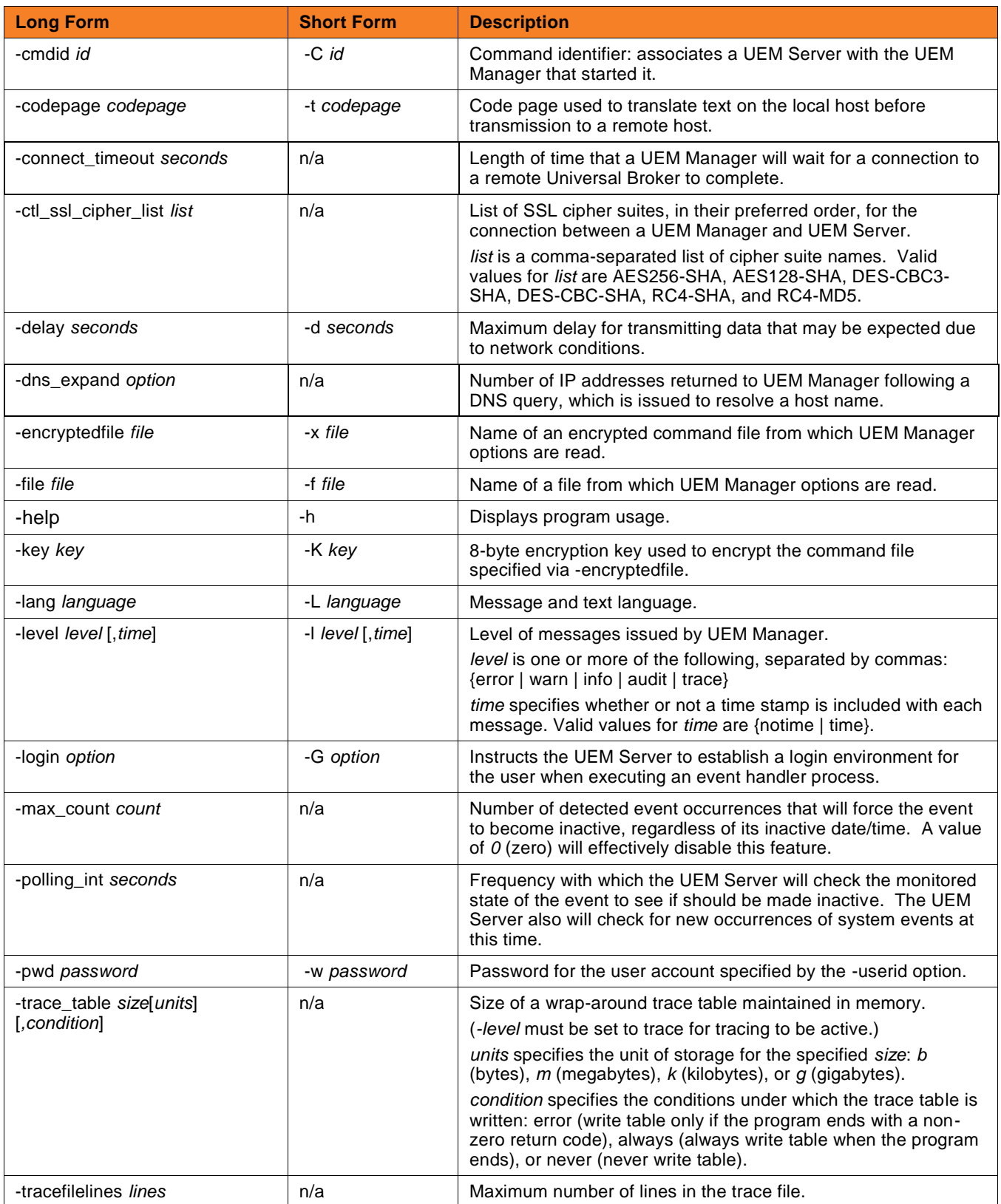

**Customer Support: North America (+1) 877 366-7887 ext. 6 [toll-free] Europe +49 (0) 700 5566 7887**

support@stonebranch.com

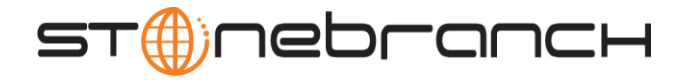

| <b>Long Form</b> | <b>Short Form</b> | <b>Description</b>                                                                                                    |
|------------------|-------------------|----------------------------------------------------------------------------------------------------|
| -userid user     | -u user           | Remote user account that UEM Server uses to establish a<br>security context in which all monitoring activity and handler<br>execution is conducted. |
| -version         | -v                | Displays version and copyright information.                                                                                                    |
| -wait option     | n/a               | Specifies whether or not the UEM Manager should wait for the<br>UEM Server to end before exiting.                                                   |

EVENT [ {-event\_id | -event\_type} ] [-inact\_date\_time] [-tracking\_int] [-handler\_opts] [-filespec] OPTIONS [-min\_file\_size] [-rename\_file] [-rename\_filespec]

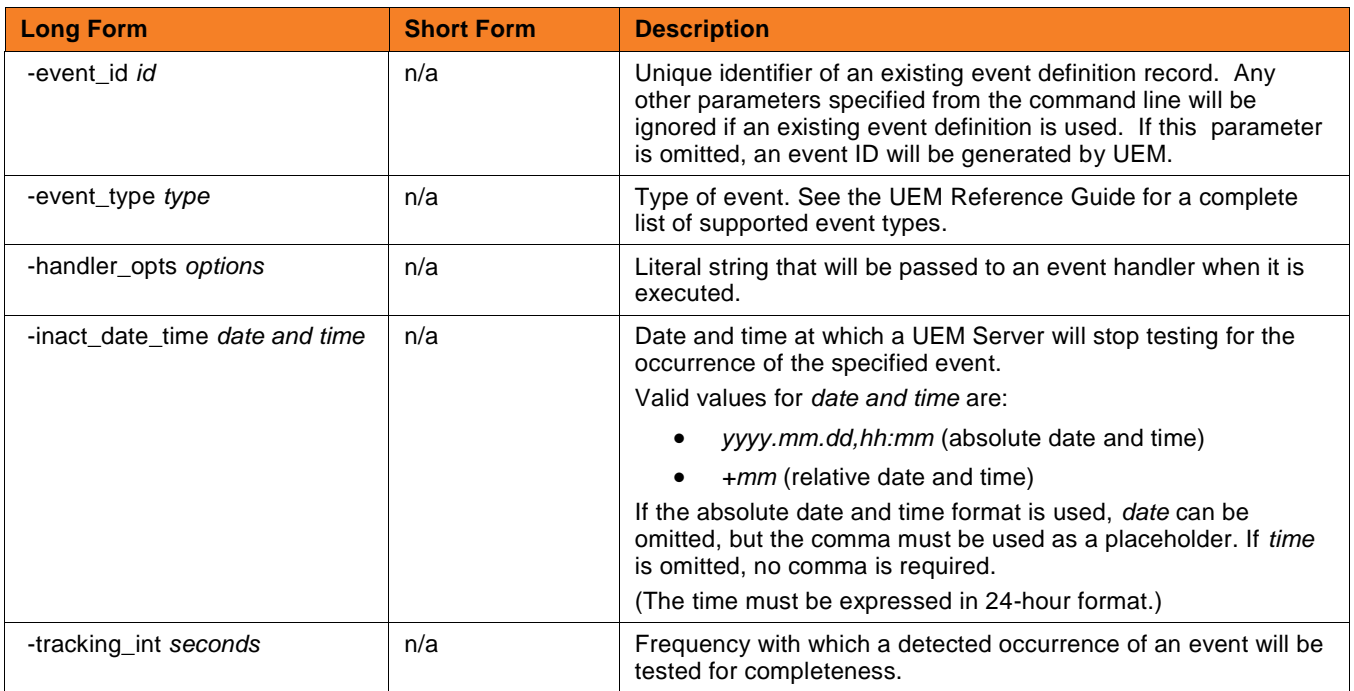

**Customer Support: North America (+1) 877 366-7887 ext. 6 [toll-free] Europe +49 (0) 700 5566 7887**

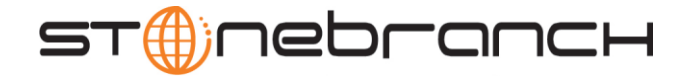

The options in the following table are used for events with an event type of **FILE**.

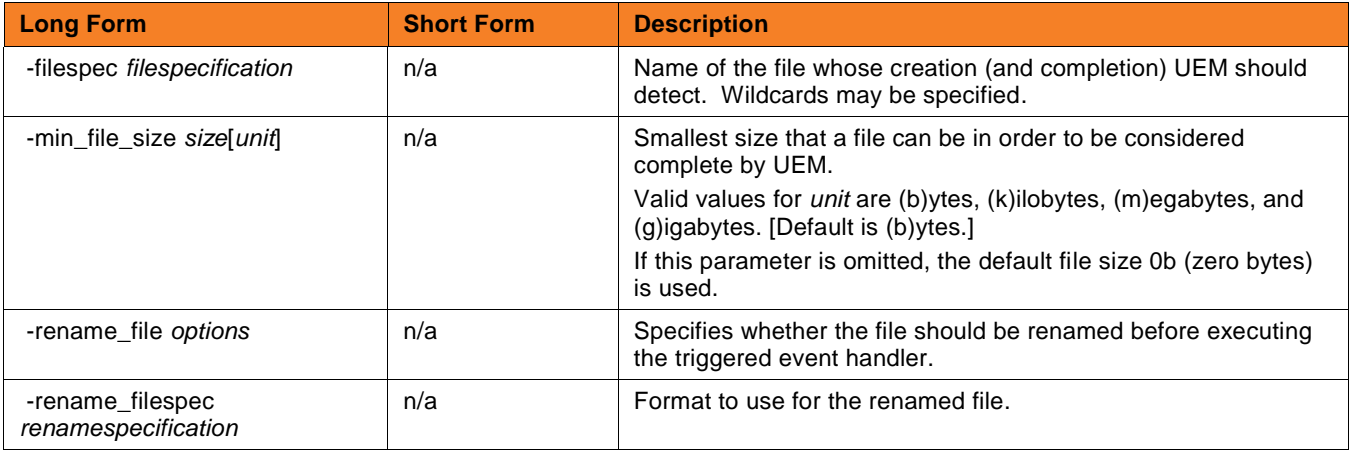

HANDLER OPTIONS [ {-triggered | -rejected | -expired} ] [ {-handler\_id | -cmd | -script [-script\_type] } ] [-maxrc]

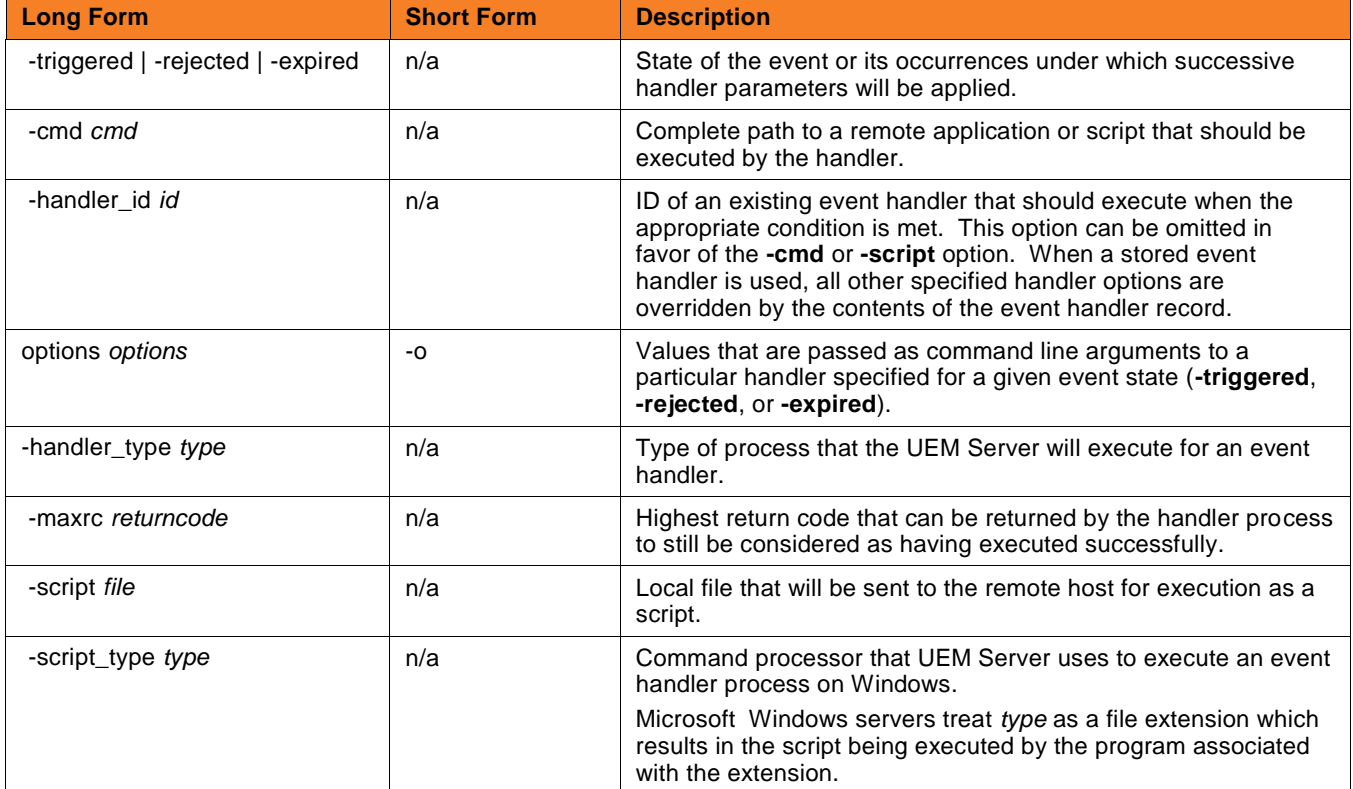

**Customer Support: North America (+1) 877 366-7887 ext. 6 [toll-free] Europe +49 (0) 700 5566 7887**

support@stonebranch.com